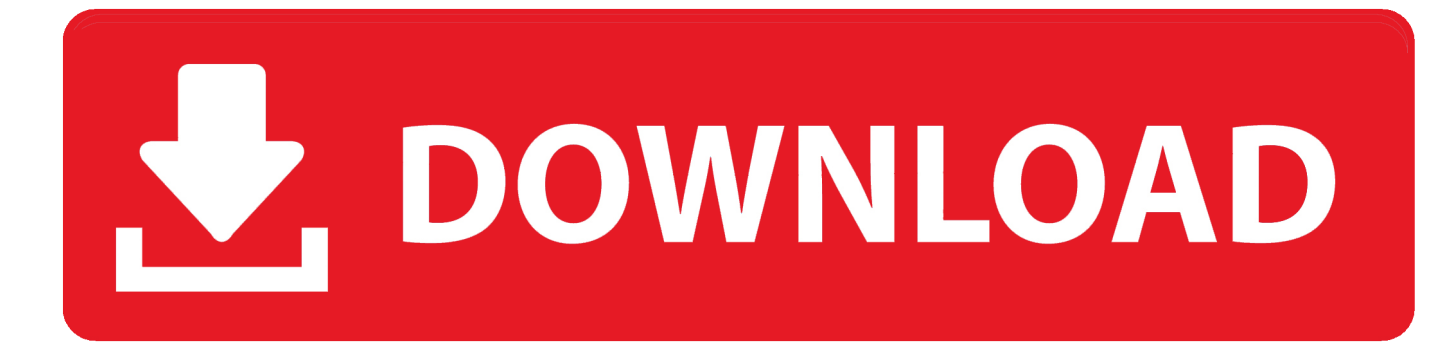

#### [Download Youtube Videos Mac Safari Extension](https://imgfil.com/1ue598)

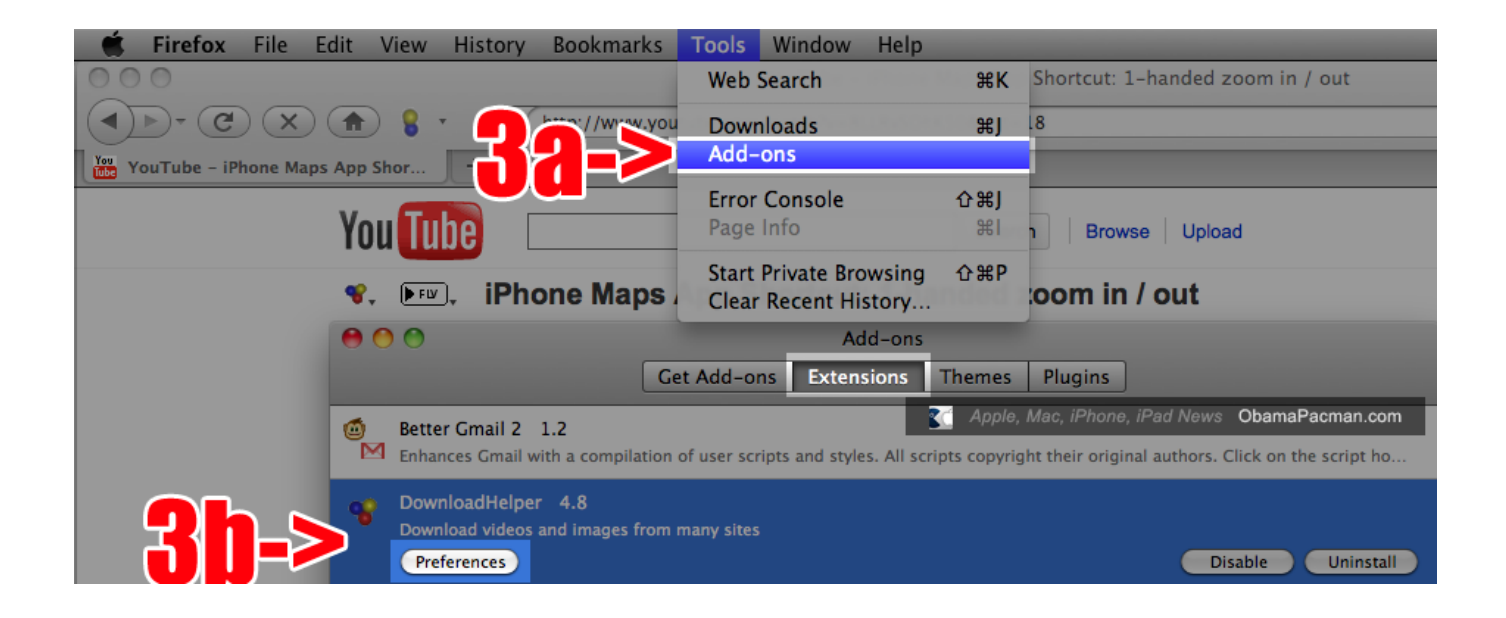

[Download Youtube Videos Mac Safari Extension](https://imgfil.com/1ue598)

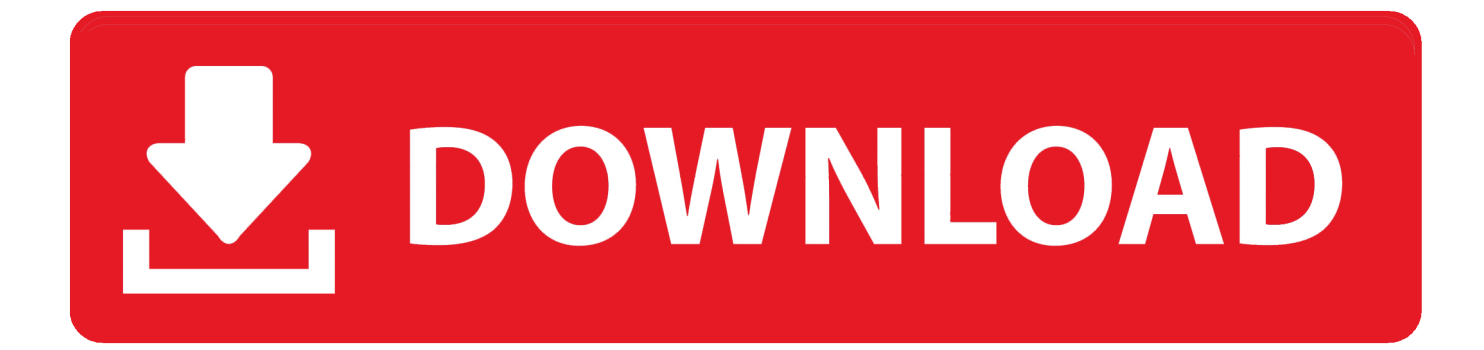

Or, you may want to be able to play some YouTube videos in a situation where there's no Internet access.. There are several reasons you might want to download videos from YouTube Like most cloud-based things, YouTube videos are ephemeral—they vanish all the time for all kinds of reasons.

- 1. youtube safari extension
- 2. 4k youtube safari extension
- 3. dark youtube safari extension

Whatever the reason, you don't have to rely on Firefox to download videos from YouTube.

## **youtube safari extension**

youtube safari extension, youtube safari extension download, 4k youtube safari extension, adblock for youtube safari extension, dark youtube safari extension, youtube nonstop extension safari, youtube video downloader safari extension mac, youtube to mp3 safari extension, youtube repeat extension safari, safari youtube speed extension, youtube adblock safari extension, youtube hd safari extension, youtube music safari extension, youtube mp3 safari extension, youtube html5 safari extension, youtube-dl safari extension [2012 Road Glide Ultra Service Manual](http://sencomppost.yolasite.com/resources/2012-Road-Glide-Ultra-Service-Manual.pdf)

14 It is an add-on for the browser, providing the easiest solution for downloading YouTube videos in different formats — the likes of MP4, FLV, WebM with 1080p and 720p HD FullHD qualities directly from video pages on YouTube.. A friend of mine accidentally deleted the "sizzle clip" he slaps on the front of every video in iMovie, and he solved the problem by downloading one of his own videos from YouTube and extracting that clip.. There are several solutions on the Mac, and I review a few of them here Note that downloading YouTube videos with a utility other than YouTube's apps (which require a YouTube Premium subscription) nominally violates YouTube's terms of service:You shall not download any Content unless you see a "download" or similar link displayed by YouTube on the Service for that Content. [Jet Audio Player For Mac Os X](http://giotabmybea.unblog.fr/2021/03/12/link-jet-audio-player-for-mac-os-x/)

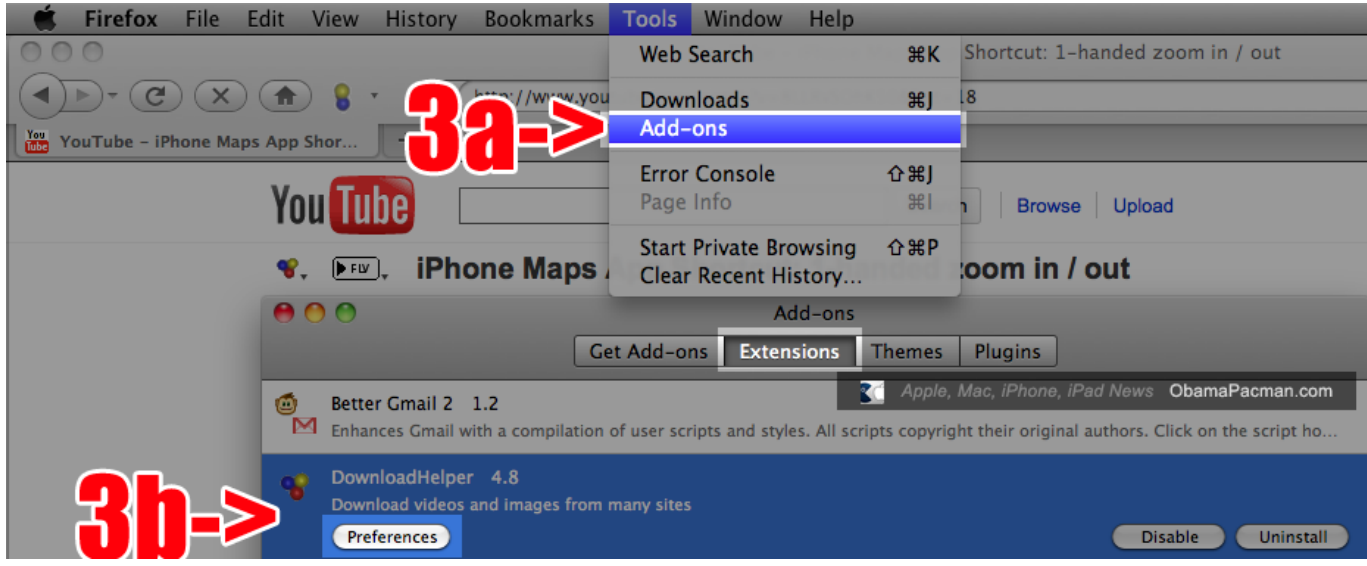

[Скачать Игру Hunter Njhhtyn](https://boningbeespers.weebly.com/blog/-hunter-njhhtyn)

### **4k youtube safari extension**

#### [10th Prestige Hack Mw2 Ps3 Offline Coop](https://cuwestplasda.mystrikingly.com/blog/10th-prestige-hack-mw2-ps3-offline-coop)

Save a Video from YouTube with Safari Best Youtube Downloader for Safari is used to save YouTube videos on macOS 10..

Recent changes in Firefox have broken extensions like DownThemAll, which used to be a handy way to download videos. [طريقة](http://bastolome.unblog.fr/2021/03/12/طريقة-تحديث-الايفون-من-الكمبيوتر-ربط/) [تحديث الايفون من الكمبيوتر ربط](http://bastolome.unblog.fr/2021/03/12/طريقة-تحديث-الايفون-من-الكمبيوتر-ربط/)

# **dark youtube safari extension**

[Download Kjv Bible For Mac](https://site-4052797-7290-5070.mystrikingly.com/blog/download-kjv-bible-for-mac)

That said, I've never heard of YouTube punishing a user for downloading videos, although using copyrighted material in videos you upload to YouTube could get you in trouble.. The uploader might pull a video down, YouTube may remove a video in response to a copyright complaint (sometimes legitimate, sometimes not), and a video might disappear if it runs afoul of YouTube's ever-changing and seemingly haphazard standards for acceptable content.. Download Full HD Videos with URL or Extension Plugin in 1 Click 3X faster HD video downloader for YouTube, Facebook, Vimeo, Amazon and other video-sharing sites on your Windows & Mac computers.. When I reviewed the video player IINA (see "Prepare for Apple Dropping Old Media Formats with the IINA Video Player," 6 May 2019), quite a few TidBITS readers took it as an opportunity to vent their frustrations about downloading videos from YouTube.. See if a YouTube video you watch in Safari has 4K quality and open it in Chrome HazeOver Help & Tips News & Updates Customer Reviews Rate Buy Now 4K tube for Safari – helps you watch 4K videos on YouTube.. Download Youtube Videos Mac Safari Extension ChromeBut preservation isn't the only reason people download YouTube videos. e828bfe731 [Fuck Yeah Скачать](http://massolesxy.blogg.se/2021/march/fuck-yeah.html)

e828bfe731

[Photoshop For Mac Free Crack](https://cenwistnapet.substack.com/p/photoshop-for-mac-free-crack)